# **Avaya 8410d User Guide**

This is likewise one of the factors by obtaining the soft documents of this **Avaya 8410d User Guide** by online. You might not require more era to spend to go to the book launch as with ease as search for them. In some cases, you likewise reach not discover the broadcast Avaya 8410d User Guide that you are looking for. It will definitely squander the time.

However below, with you visit this web page, it will be fittingly entirely easy to acquire as capably as download lead Avaya 8410d User Guide

It will not say you will many period as we run by before. You can reach it while appear in something else at home and even in your workplace. appropriately easy! So, are you question? Just exercise just what we pay for below as with ease as evaluation **Avaya 8410d User Guide** what you gone to read!

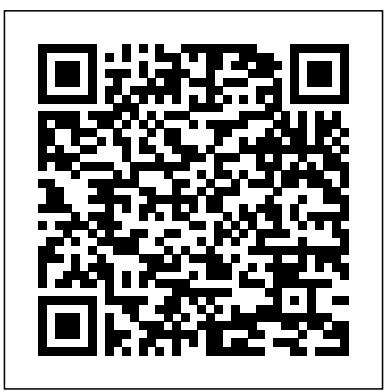

**Avaya Support - Products - 8400 Digital Telephones**

Since you are dialing from your avaya desk phone, the system will recognize your mailbox number so you will be prompted for your password only. Enter the initial default password 123789 and press #. YOU ARE

NOW LOGGED IN; YOU WILL BE REQUIRED TO CHANGE YOUR PASSORD: Enter your new password (see rules below) followed by #.

**Caution: Please this booklet. It contains ... - Avaya Support** Avaya 8410D User Manual If the call is unanswered, press while the call is Go To Cvr ringing if you want to 8410s it to coverage. When the voice terminal is initially powered up, the green light next to the TEST button flashes if the link with the PBX is not or not yet operational.

There are three separate feature option screens.

*The Avaya Definity 8410D Display Phone* Avaya VOIP Phone Training one x agent tutorial *1 Basic Call Handling 6408 6416* Vectors, Vectors, Vectors - Basic Auto Attendant - Avaya PBX - HD How To Use The Stored Number/View Feature On The Avaya Definity 6408 Phone *Avaya Device Planning Guide Avaya Phone Tutorial* **Avaya IP Office 1408 Usage** *Getting through the basics of Avaya Documentation - HD* Votacall-Avaya 1416 IP Office Basic Edition Training Video Votacall-Avaya 1408 IP Office Training Video How to Factory Reset an Avaya 1608 IP Phone - CXtec tec Tips

#### Avaya Reset

Avaya Partner Phone: How to program speed dial buttons

Setting up the Desk Phone Configuration on Avaya one-X Agent*How To Use Call Forwarding On The Avaya Definity 6408D+ Phone Avaya Partner Telephone Programming, General set-up How to Factory Reset an Avaya 9608 IP Phone - CXtec tec Tips Speed Dial* **Page All on Avaya IP office phones** *Answer, Transfer, Redial, and make a Phone Call on the Avaya 9608 Telephone* How To Set Up Personal Speed Dials On The Avaya Merlin BIS-10 Phone *How To Forward Calls On The Avaya Definity 8110 Phone 21 Avaya SMGR traceSM 2 AVAYA IP Office: Contacts Phone Book, Redial, History 9508 Call Forwarding | Avaya Aura 5.2 | THE BASICS* **Avaya Phone Book / Speed Dial Lucent 8434DX Telephone For Sale On eBay Avaya 9508/9608 Training**

This guide covers just the visual voice functions that you can use from the phone's menus. For the full range of mailbox controls that you may be able to use, contact your system administrator for the mailbox user guide appropriate to the type of voicemail server and mailbox mode that your system uses. Default Short Codes

Polycom 8410D Telephone Quick reference manual PDF View ... There are ten different types of 8400-Series voice terminals: the 8403, 8405B, 8405B Plus, 8405D, and 8405D Plus, 8410B and 8410D, 8411B and 8411D, and 8434DX. The 8400-Series voice terminals work in both 4-wire and 2-wire DCP configurations.

#### **Download free pdf for Avaya Definity 8410D Telephone manual**

AVAYA 8410D MANUAL PDF. Posted on December 24, 2019. Quick Reference Guide (D). Abbreviated Dialing. To program a number into a personal list: 1. On a separate sheet of paper, write down the outside. View and Download Avaya D user manual online. D IP Phone pdf manual download.

#### **Avaya 8410D Manual Preview - ShareDF**

Performance figures, data and operation quoted in this document are typical and must be specifically confirmed in writing by Avaya before they become

applicable to any particular order or contract. The company reserves the right to make alterations or amendments at its own discretion.

### **Avaya 8410D Digital Telephone**

Avaya Definity 8410D Manuals & User Guides. User Manuals, Guides and Specifications for your Avaya Definity 8410D IP Phone, Telephone. Database contains 7 Avaya Definity 8410D Manuals (available for free online viewing or downloading in PDF): Operation & user' smanual, Features manual . *Avaya 8410d User Guide - costamagarakis.com* The 8400-Series Voice Terminals Installation and User's Manual (includes instructions for the 8403, 8405, 8410, 8411, and 8434DX voice terminals) *AVAYA 8410D MANUAL PDF - euts.me*

AVAYA 8410D MANUAL PDF - kobepascher.info

8410D User's Guide Your 8410 Voice Terminal The 8410 voice terminal is available in two models: the 8410D has a display; the 8410B is a basic set without a display. The display, along with the softkeys and display control buttons, offers the user valuable added functionality. Page 48410D User's Guide Figure 2. **Avaya Definity 8410D Manuals and User Guides, IP Phone ...**

*The Avaya Definity 8410D Display Phone* Avaya VOIP Phone Training one x agent tutorial *1 Basic Call Handling 6408 6416* Vectors, Vectors, Vectors - Basic Auto Attendant - Avaya PBX - HD How To Use The Stored Number/View Feature On The Avaya Definity 6408 Phone *Avaya Device Planning Guide Avaya Phone Tutorial* **Avaya IP Office 1408 Usage** *Getting through the basics of Avaya Documentation - HD* Votacall-Avaya 1416 IP Office Basic Edition Training Video Votacall-Avaya 1408 IP Office Training Video How to Factory Reset an Avaya 1608 IP Phone - CXtec tec Tips Avaya Reset

Avaya Partner Phone: How to program speed dial buttons Setting up the Desk Phone Configuration on Avaya one-X Agent*How To Use* *Call Forwarding On The Avaya Definity 6408D+ Phone Avaya Partner Telephone Programming, General set-up How to Factory Reset an Avaya 9608 IP Phone - CXtec tec Tips Speed Dial* **Page All on Avaya IP office phones** *Answer, Transfer, Redial, and make a Phone Call on the Avaya 9608 Telephone* How To Set Up Personal Speed Dials On The Avaya Merlin BIS-10 Phone *How To Forward Calls On The Avaya Definity 8110 Phone 21 Avaya SMGR traceSM 2 AVAYA IP Office: Contacts Phone Book, Redial, History 9508 Call Forwarding | Avaya Aura 5.2 | THE BASICS* **Avaya Phone Book / Speed Dial Lucent 8434DX Telephone For Sale On eBay Avaya 9508/9608 Training** Forwarding Calls - Avaya

Wireless Telephone Quick Reference Guide Avaya DEFINITY Communication System 8410D Digital Voice Terminal 1725-36147-001\_E DEFINITY is a trademark of Avaya, Inc. About Your Telephone

The Avaya 8410D terminal comes equipped with a 2-position desk stand. This stand can also be removed so the user can mount the set on the wall. Color Options The Avaya 8410D terminal is available in black and in white. Wiring Information The Avaya 8410D works in both 4-wire and 2-wire configurations. Power Requirements

AVAYA 8410D USER MANUAL Pdf Download | ManualsLib

AVAYA 8410D MANUAL PDF - Quick Reference Guide (D). Abbreviated Dialing. To program a number into a personal list: 1. On a separate sheet of paper, write down the outside. View

## **AVAYA 8410D USER MANUAL Pdf Download | ManualsLib**

Preview the Avaya 8410D Manual Your Avaya 8410D Manual is loading below, it should show up in a few seconds, depending on your connection. Wait for the \*Loading…\* icon to disappear. *Alcatel-Lucent 8410D User Manual*

Manual for Avaya | Telephone | Definity 8410D free download. click to preview . brand: Avaya category: Telephone file name: LinkPlus\_Avaya\_DEFINITY\_Guide.pdf size: 177.15 KB pages: 21

# **AVAYA 8410D MANUAL PDF - New PDF Download Service**

Avaya 8410D User Manual. 1. On a separate sheet of paper, write down the outside numbers, extensions, and/or feature access. codes you want to program. 2. Pick up the handset. 3. Press Menu and then the softkey below Prog (if available on your display). or, Press Program.

#### *Voicemail - Avaya*

Avaya 8410d User Guide 8410D User's Guide Your 8410 Voice Terminal The 8410 voice terminal is available in two models: the 8410D has a display; the 8410B is a basic set without a display. The display, along with the softkeys and display control buttons, offers the user valuable added functionality.

#### *Avaya 8410d User Guide*

The display, along with the softkeys and display control buttons, offers valuable added functionality. To familiarize yourself with the buttons and features on your 8410D telephone, refer to the figure below and then read the following explanations.

1. About Your Telephone. Your 8410D is a multi-appearance digital telephone. The display, along with the softkeys and display control buttons, offers valuable added functionality. To familiarize yourself with the buttons and features on your 8410D telephone, refer to the figure below and then read the following explanations.